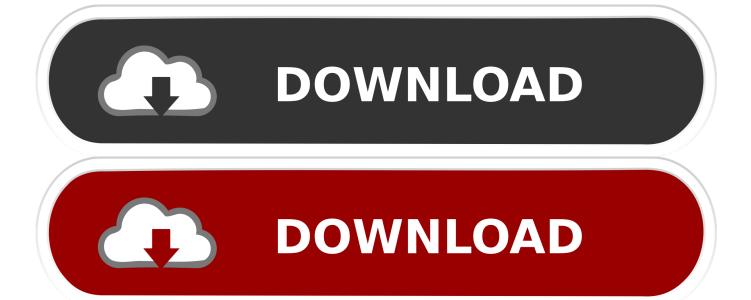

Cdc Rs232 Emulation Demo Driver For Mac

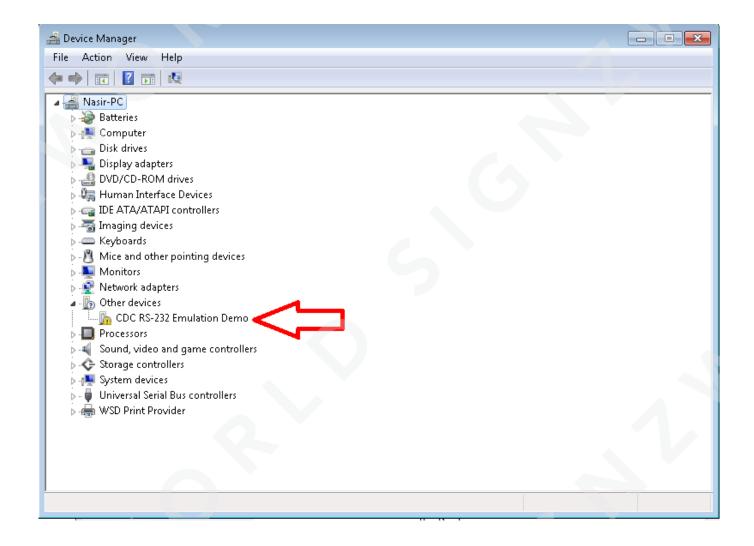

Cdc Rs232 Emulation Demo Driver For Mac

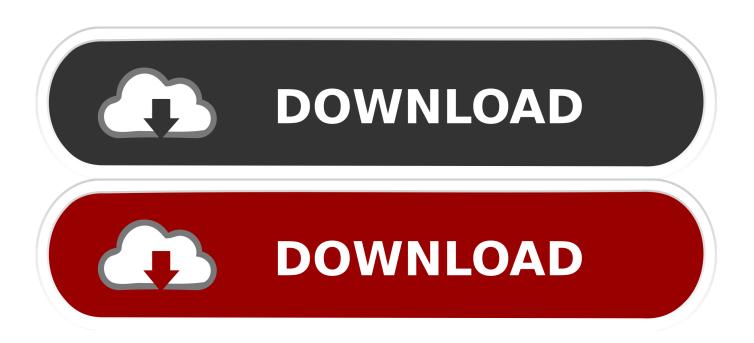

Emulating a COM/Serial Port Over USB using CDC driver. ... 64 Bit COM Emulation Drivers - 32 Bit COM Emulation Drivers 2. Install the downloaded file. 3.. Cdc Rs-232 Emulation DemoCdc Rs 232 Emulation Demo Driver For Mac Windows 10Cdc Rs 232 Emulation Demo Driver For Mac .... Cdc Rs232 Emulation Demo Driver For Mac. February 1 2019 0. Epson SureColor T3000 Drivers For Windows and Mac – Epson SureColor T3000 driver is .... If you use Serial Host, your RS232 software, such as Windows HyperTerminal, ... Do you have a compiled driver for CDC RS-232 Emulation Demo-Microchip .... CDC RS-232 Emulation Demo is a windows driver. ... (1.0) Hasee - PAN4 (PEGA Family/1.0- SKU:0) Notices: The software drivers provided on .... The TL-USBCOM driver provides a serial port emulation on Windows ... The driver works with devices that are complaint to the USB CDC/ACM device ... To get a demo copy or prices, please select the operating system that you have to support: ... without user interface, enables integration into surrounding software installers .... Jump to Mac OS (X) - TC Series Microchip Driver Installation. for Microchip CDC-RS232 emulator-based machines. Windows - Mac OS (X) - GNU/Linux & .... CDC RS-232 Emulation Drivers. ... You may not need OSX drivers. OSX allows any basic user program to open a USB device and talk to it, .... Under Ports(COM&LPT), find either IntelliWand or CDC RS-232 Emulation Demo. Right-click and select Update Driver Software. Browse to the new folder to .... This application demo code demonstrates a simple way in which USB CDC class devices ... vices and an advantage of ACM is the Serial emulation feature. ... application to do I/O control from a serial terminal software like putty, teraterm etc.. the device-cdc-serial emulator comes with an inf file to create a driver on pc ... I think I need the equivalant to work on mac os operating system running a ... 7: CDC RS-232 Emulation Demo@fd144000 . implements the CDC/ACM device class (COM port emulation) ... The multi-interface driver (demo version) is also included in the distribution. ... therefore it is routed to the native COM port (RS-232 interface / main UART) of the C6412Compact.. show up as "CDC RS-232 Emulation Demo". The driver needed will work with both the Hornby Elite and Hornby eLink controllers. Select "Install from a list or .... Optional software subroutines and screw terminal panels. ... A demo disk with sample programs and IBM color card emulation software is also provided.. Driver for USB CDC/ACM compliant devices for Windows 10, 8.1, 8 and 7. ... The TL-USBCOM driver provides a serial port emulation on Windows operating ... driver update, removal of driver software; Interactive mode with graphical user interface; Silent ... Demo version and prices for Windows CE and Embedded Compact.. cdc rs-232 emulation demo Driver ... Use the same award-winning driver update software used by private computer repair technicians and corporate IT .... The software (CP/M-86, PLDOS) can read, verify and program eproms and ... and up to two additional serial communications ports—through rust one PC slot. ... A demo disk with sample programs and IBM oolor card emulation software is also ... SS 40T: \$175 TM100-2, DS 40T: \$229 TM101-4 DS 80T: \$315 CDC 9409.. Select the "CDC RS-232 Emulation Demo" from "Unspecified Devices" (Figure 2). Next: 1. Select Hardware Tab 2. Double click on the "CDC RS-232 Emulation .... Cdc rs 232 emulation demo driver. Free virtual serial ports overview. ... software . cdc rs232\_emulator\_driver\_install\_select. Double click on the cdc rs 232 .... Cdc Rs 232 Emulation Demo Driver Download ... know this COM number for the next step: • Mac OS (X) Driver Installation Mac OS (X) requires ... c36ade0fd8

Race 3 Hd Movie Download 1080pl
Free pdf files download ebook Video Game Design:
ga-8vm800m drivers download
download dragon ball z budokai tenkaichi 3 for pc
free teen sex clip
Multisim 12 Crack Full Version
roger rabbit porn pics
There are many Rewards Of GPS In Different Fields Of work
TruPlan 2013 Scaricare Generatore Di Chiavi 32 Bits
Ebook mobi download rapidshare The New Girl in